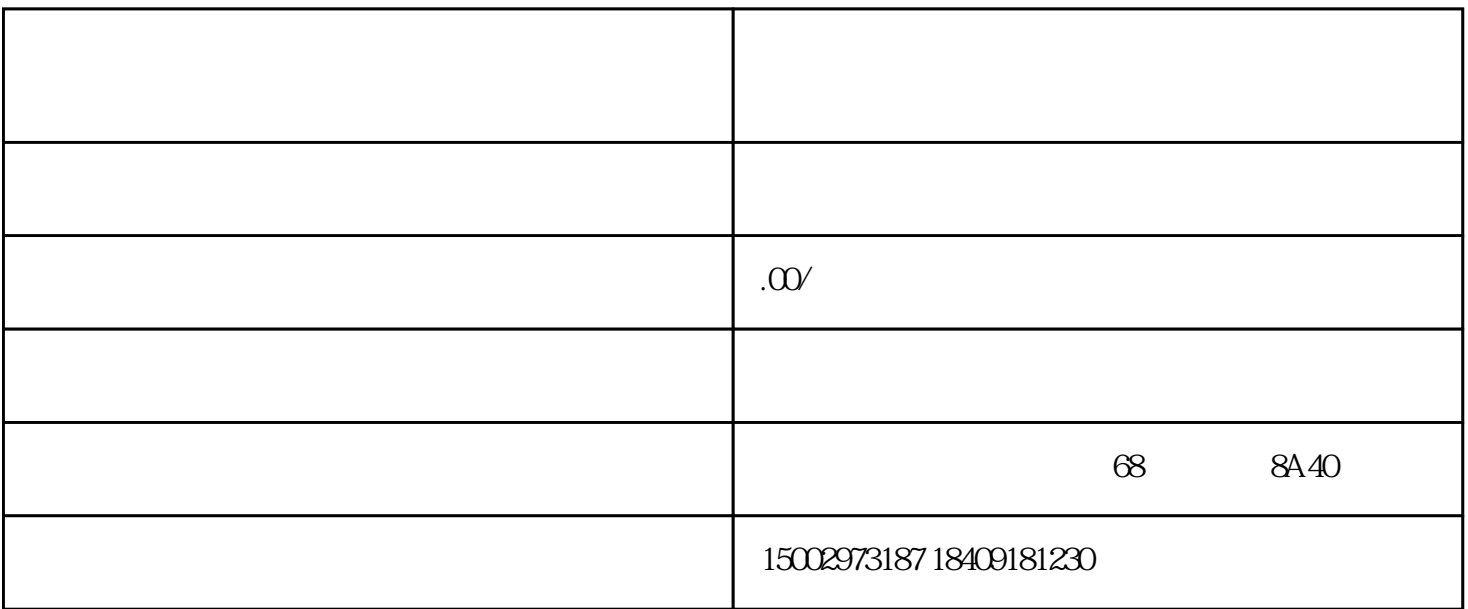

 $\mathop{\rm LED}\nolimits$ 

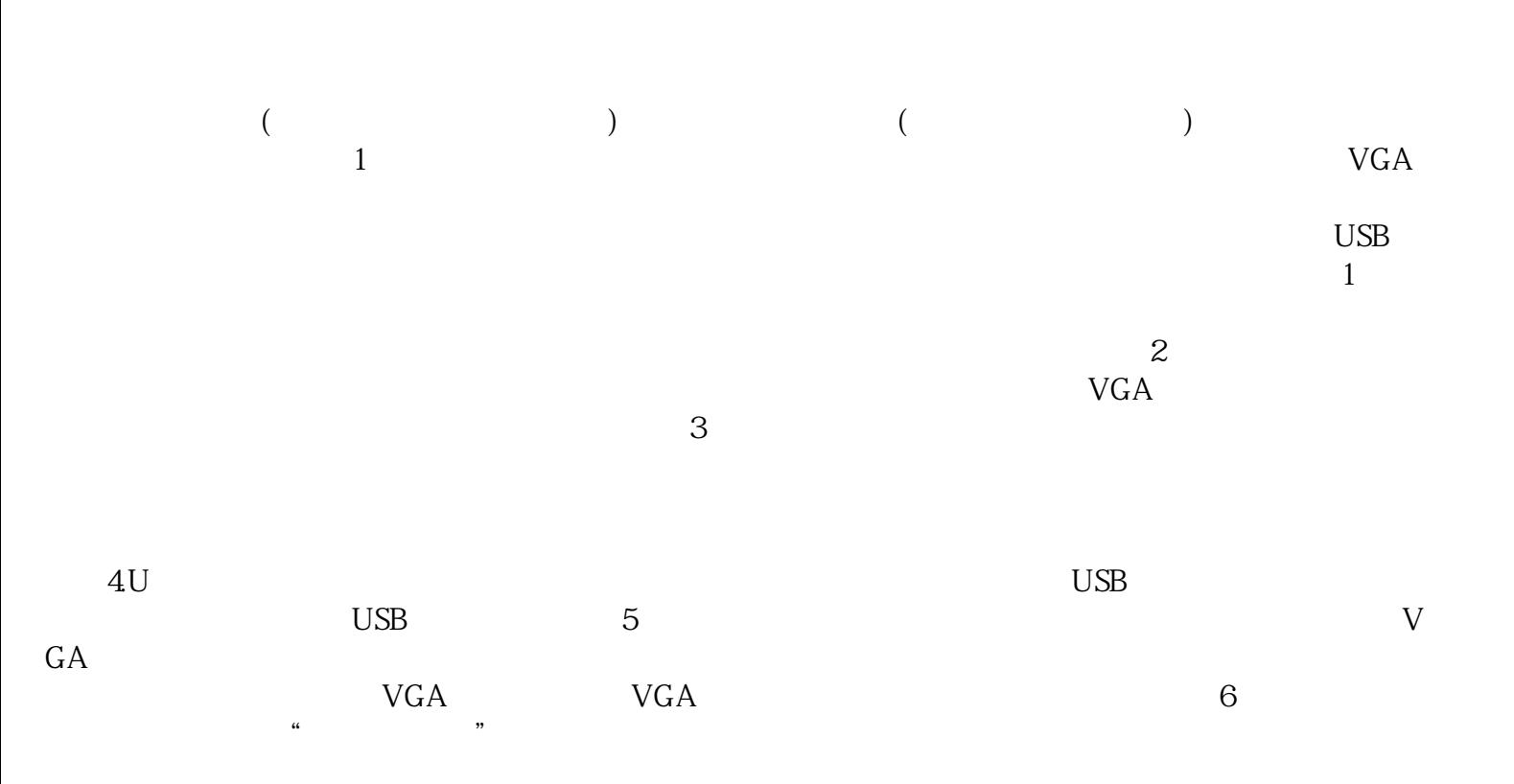

, and the contract of the contract of the contract of  $\mathbb{I}$ :

 $\frac{3}{3}$  24×7